## **Euler - 2ο Εργαστήριο**

Για την αριθμητική επίλυση ενός προβλήματος αρχικών τιμών (Π.Α.Τ.)

$$
y'(t) = f(t, y(t)), \quad t \in [a, b], \quad y(0) = y_0
$$
  
θεωρήσαμε τη μέθοδο του Euler. Έστω ένας ομοιόμορφος διαμερισμός του [a, b], στα σημεία  

$$
t_n = a + nh, n = 0, ..., N, με βήμα h = \frac{b - a}{N}, υπολογίζουμε τις τιμές yn που αποτελούνπροσεγγίσεις στις τιμές y(tn), n = 0, ..., N, όπου
$$
y_{n+1} = y_n + h f(t_n, y_n), \quad n = 0, ..., N - 1.
$$
$$

 ${\bf A}$ σκηση 1: Έστω  $y(t)=e^{-\lambda t}+\sin(2t)$ , στο  $[0,5]$  η οποία είναι λύση στο  $y'(t) = -\lambda y(t) + 2\cos(2t) + \lambda \sin(2t), \quad t \in [0, 5], \quad y(0) = 1.$ 

Θεωρείστε ότι  $\lambda=50$ . Για  $N=50$ , κατασκευάστε τις προσεγγίσεις που δίνει η μέθοδος του Euler, δημιουργείστε τη γραφική παράσταση της προσεγγιστικής λύσης και της ακριβούς στο διάστημα [0,5].  $\sum$ τη συνέχεια βρείτε το σφάλμα  $\max_{0 \le n \le N} |y_n - y(t_n)|$ 

**Πειραματική εκτίμηση της τάξης σύγκλισης.** Γνωρίζουμε ότι για τη μέθοδο Euler το σφάλμα της μεθόδου ικανοποιεί

$$
\max_{0 \le n \le N} |y_n - y(t_n)| \le C h^p
$$

με  $p = 1$ .

Υπολογίζοντας το σφάλμα

$$
err_N = \max_{0 \le n \le N} |y_n - y(t_n)|
$$

για δύο διαφορετικές διαμερίσεις με  $N_1 < N_2$ , η πειραματική τάξη σύγκλισης ορίζεται ως  $N_1 < N_2$ 

$$
p = \frac{\ln(\frac{err_{N_2}}{err_{N_1}})}{\ln(\frac{N_1}{N_2})}
$$

**Άσκηση 2:** Θεωρείστε τις διαμερίσεις του  $[0, 5]$ , με  $N = 10, 20, 30, \ldots, 100$ . Υπολογίστε τα σφάλματα  $err_N$  και βρείτε τους λόγους που χρησιμοποιούμε για την πειραματική τάξη σύγκλισης της μεθόδου του Euler. Είναι  $p \approx 1$ ;

**Άσκηση 3:** Επαναλάβετε την προηγούμενη άσκηση αλλά τώρα θεωρείστε τις διαμερίσεις του [ $0, 5$ ], με  $N=200, 220, 230, \ldots, 300$ . Υπολογίστε τα σφάλματα  $err_N$  και βρείτε τους λόγους που χρησιμοποιούμε για την πειραματική τάξη σύγκλισης της μεθόδου του Euler. Είναι  $p\approx 1;$ 

## **Υπόδειξη:**

```
In [1]: import numpy as np
import matplotlib.pyplot as plt
def y_exact(t):
    1=50s=npexp(-l*t)+np,sin(2*t) return s
def f(t,y):
    1=50s=-l*y+2*np.cos(2*t)+l*p.sin(2*t) return s
N=list(range(200,301,10))
err=np.zeros(len(N))
for j in range(len(N)):
    t=np.linspace(0,5,N[j]+1)h = t[1] - t[0]y=np \cdot zeros(N[j]+1)y[0]=1 for i in range(N[j]):
      y[i+1]=y[i]+h*f(t[i],y[i])err[j]=max(abs(y exact(t)-y))for i in range(len(N)-1):
    print(np.log(err[i+1]/err[i])/np.log(N[i]/N[i+1]))
1.668768771378355
1.6811547325844762
1.6926699803726768
1.7034005937991619
1.7134220706948788
1.7228008284966017
1.73159547403143
1.7398578780805232
1.7476340857975734
1.7549650894402915
```
## **Συστήματα Διαφορικών εξισώσεων**

Θεωρούμε τώρα το ακόλουθο σύστημα διαφορικών εξισώσεων Η ακριβή λύση είναι απλό να δούμε ότι είναι  $x(t) = cos(t)$ ,  $y(t) = sin(t)$ .  $x'(t) = -y(t), \quad y'(t) = x(t), \ t \in [0, 2\pi], x(0) = 1, \ y(0) = 0$  **Άσκηση 4:** Θεωρείστε μια διαμέριση του  $[0, 2\pi]$ , με  $N=100$  και εφαρμόστε τη μέθοδο του Euler για συστήματα για να βρείτε τις προσεγγίσεις  $(x_n, y_n)$  των  $(x(t_n), y(t_n))$ ,  $n = 0, \ldots, N$ .

- 1. Δημιουργείστε τη γραφική παράσταση των λύσεων ως προς το χρόνο t.
- 2. Επειδή  $x(t)^2 + y(t)^2 = 1$ , δημιουργείστε τη γραφική παράσταση ανάμεσα στις  $(x(t), y(t))$ Παρατηρήστε ότι είναι κύκλος στο πεδίο xy.
- 3. Βρείτε το  $\max_{0\leq n\leq N} (x_n^2+y_n^2)$ . Ισχύει  $x_n^2+y_n^2=1$ ; Στη συνέχεια δημιουργείστε τη γραφική παράσταση των 2 προσεγγίσεων  $(x_n, y_n)$  στο πεδίο  $xy$ . Δημιουργείτε ένας κύκλος;

**Υπόδειξη:**

```
In [2]: import numpy as np
import matplotlib.pyplot as plt
def f1(t,x,y):
     return -y
def f2(t,x,y):
      return x
#Διαμερισμός
N=100
t=np.linspace(0,2*np.pi,N+1)
h=t[1]-t[0]
# Θεσεις για να αποθηκευσω τις προσεγγισεις
x=np \cdot zeros(N+1)y=np.zeros(N+1)
x[0]=1y[0] = 0#Μεθοδος Euler για συστήματα
for i in range(N):
    x[i+1]=x[i]+h*f1(t,x[i],y[i])y[i+1]=y[i]+h*f2(t,x[i],y[i])plt.plot(t,x,t,y) 
plt.show()1.00.50.0-0.5
```
 $-1.0$ 

 $\mathbb O$ 

 $\overline{1}$ 

 $\overline{2}$ 

 $\overline{3}$ 

 $\sqrt{4}$ 

5

6

```
In [3]: import numpy as np
import matplotlib.pyplot as plt
def x_exact(t):
     return np.cos(t)
def y_exact(t):
     return np.sin(t)
#Διαμερισμός
N=100
t=np.linspace(0,2*np.pi,N+1)
plt.plot(x_exact(t),y_exact(t))
plt.show()
```
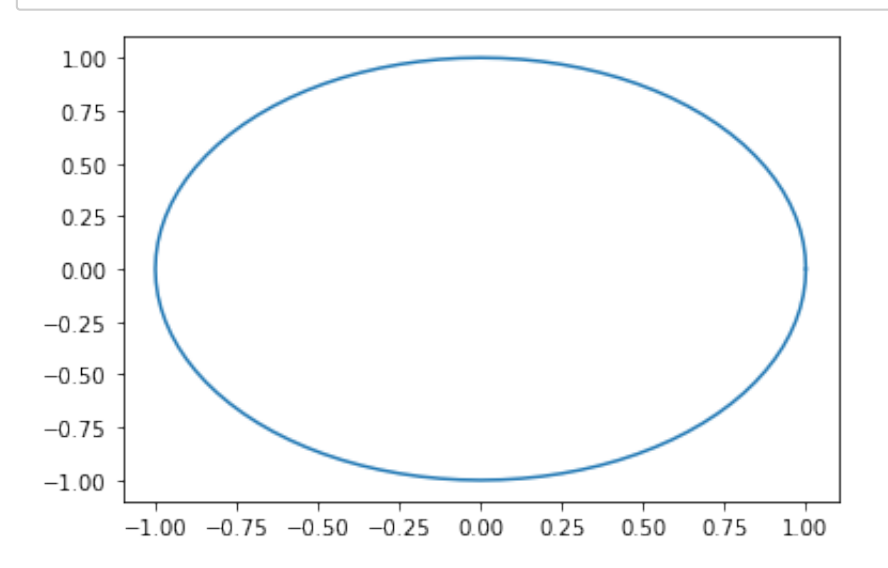

```
In [4]: import numpy as np
import matplotlib.pyplot as plt
def f1(t,x,y):
      return -y
def f2(t,x,y):
      return x
#Διαμερισμός
N=100
t=np.linspace(0,2*np.pi,N+1)
h=t[1]-t[0]
# Θεσεις για να αποθηκευσω τις προσεγγισεις
x=np \cdot zeros(N+1)y=np.zeros(N+1)
x[0]=1y[0] = 0#Μεθοδος Euler για συστήματα
for i in range(N):
     x[i+1]=x[i]+h*f1(t,x[i],y[i])y[i+1]=y[i]+h*f2(t,x[i],y[i])## Στην Numpy η παρακάτω πράξη γίνεται σε κάθε στοιχείο των διανυσμ
άτων x,y
s = max(x * * 2 + y * * 2)print(s)
plt.plot(x,y) 
plt.show()
```

```
1.4829108522377654
```
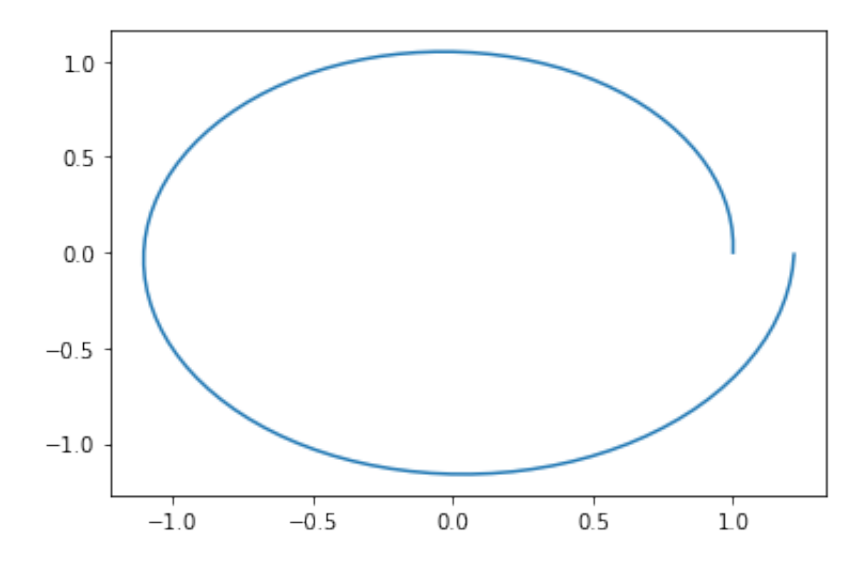

## **Μέθοδος Taylor (2)**

Για την αριθμητική επίλυση ενός προβλήματος αρχικών τιμών (Π.Α.Τ.)

Έστω ένας ομοιόμορφος διαμερισμός του  $[a,b]$ , στα σημεία  $t_n = a + nh$ ,  $n = 0, \ldots, N$ , με βήμα  $h = \frac{b-a}{\Delta t}$ . θεωρήσαμε τη μέθοδο Taylor (2) όπου υπολογίζουμε τις τιμές  $y_n$  που αποτελούν  $\pi$ ροσεγγίσεις στις τιμές  $y(t_n)$ ,  $n=0,\,\ldots\,, N$ , σύμφωνα με  $y'(t) = f(t, y(t)), \quad t \in [a, b], \quad y(0) = y_0$  $\frac{u}{N}$ . θεωρήσαμε τη μέθοδο Taylor (2) όπου υπολογίζουμε τις τιμές  $y_n$ 

$$
y_{n+1} = y_n + h f(t_n, y_n) + \frac{h^2}{2} g(t_n, y_n), \quad n = 0, ..., N-1,
$$

όπου  $g(t, y(t)) = \frac{d}{dt} f(t, y(t)).$ *𝑑𝑡*

 ${\bf A}$ σκηση 5: Έστω  $y(t)=e^{-\lambda t}+\sin(2t)$ , στο  $[0,5]$  η οποία είναι λύση στο Θεωρείστε ότι  $\lambda = 50$ .  $y'(t) = -\lambda y(t) + 2\cos(2t) + \lambda \sin(2t), \quad t \in [0, 5], \quad y(0) = 1.$ 

- 1. Για  $N=50$ , κατασκευάστε τις προσεγγίσεις που δίνει η μέθοδος του Taylor (2), δημιουργείστε τη γραφική παράσταση της προσεγγιστικής λύσης και της ακριβούς στο διάστημα [0,5]. Στη συνέχεια βρείτε το σφάλμα  $\max_{0\leq n\leq N}|y_n-y(t_n)|$  και συγκρίνεται με το αντίστοιχο σφάλμα για τη μέθοδο του Euler.
- 2. Θεωρείστε τις διαμερίσεις του  $[0, 5]$ , με  $N=10, 20, 30, \ldots, 100$ . Υπολογίστε τα σφάλματα  $err_N$ και βρείτε τους λόγους που χρησιμοποιούμε για την πειραματική τάξη σύγκλισης της μεθόδου του Taylor (2). Είναι  $p\approx 2$ ; Συγκρίνετε τα σφάλματα με τα αντίστοιχα για τη μέθοδο Euler.